### Laptops With Best Resolution

This is likewise one of the factors by obtaining the soft documents of this **Laptops With Best Resolution** by online. You might not require more epoch to spend to go to the ebook introduction as well as search for them. In some cases, you likewise realize not discover the publication Laptops With Best Resolution that you are looking for. It will utterly squander the time.

However below, taking into account you visit this web page, it will be hence unquestionably easy to acquire as with ease as download lead Laptops With Best Resolution

It will not agree to many period as we notify before. You can reach it while put-on something else at home and even in your workplace. as a result easy! So, are you question? Just exercise just what we have enough money below as with ease as evaluation Laptops With Best Resolution what you similar to to read!

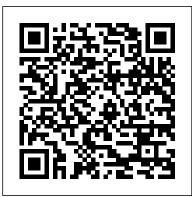

Laptops All-in-One Desk Reference For Dummies John Wiley & Sons

The definitive guide to photo editing using Photoshop and Affinity Post-production can make the difference between a good image and a great image, not to mention it's an essential process if you shoot in RAW to enjoy the most flexibility and control possible. This book will outline everything you need to know to gain a better understanding of how to apply darkroom style effects to your images using Adobe Photoshop and Affinity Photo. Through detailed background knowledge designed

I hrough detailed background knowledge designed to make you familiar with the software and to build your confidence, you'll learn a wide range of skills and techniques through step-by-step case studies that will make learning an active experience. Not only will this be a valuable reference resource, it will also be your very own personal tutor giving you everything you need to edit your images like a pro.

- Learn the essentials with a complete guide to every tool, filter and effect for both Adobe Photoshop and Affinity Photo - Get the most out of your RAW files with detailed instructions on processing your digital image - Master basic, intermediate, and advanced editing techniques with easy to follow step-bystep tutorials - Get the best quality images for display with a complete guide to home printing Laptop Buving Guide Pearson IT

#### Certification

Builds on the huge success of Laptops For Dummies, now in its second edition Eight minibooks comprising nearly 850 pages give laptop owners the detailed information and advice they need to make the most of their computers Offers focused content for new and intermediate laptop users, covering laptop basics and beyond, from synchronizing information with a desktop PC and coordinating e-mail between two computers to accessing the Internet or a desktop computer remotely Minibooks include laptop basics, software for

laptops, accessories to go, traveling perfect for when you're on the road. You'll

laptop, sources of power, and upgrading a laptop Sales of laptops continue to outpace sales of desktop wired Ethernet, satellite, and other PCs, with retail laptop sales up 24 percent in the 2006 holiday season Simply Laptops John Wiley & Sons You ' Il get the straight, simple lessons that you need to effectively use your Vista powered laptop in Laptops Just the Steps For Dummies. Get where you need to go with a minimum of steps! This book lays out a specific goal and helps you achieve it with a series of lessons, paired with tips and graphics to illustrate the task. You can read this book from cover to cover or skip to the parts that you need to know. In a flash, you will understand the basic parts, switches, and drives that make up your laptop. You ' II learn how to operate the main functions of Windows Vista, like managing user accounts, navigating the system, and working with files, folders, software, and devices. You ' II learn how to create media and connect to the Internet with or without wires! You ' II discover how to troubleshoot and patch your operating system. You will find out how to: Clean and maintain your laptop Operate Windows Vista and manage its options Create and store media Set up a router, connect to a network, and go wireless Sync data and create backups Browse safely Troubleshoot hardware and software and patch your operating system Laptops Just the Steps For Dummies provides vou with all of the information you need to work more efficiently than ever before!

#### How to Run Seminars and Workshops John Wiley & Sons

If you're a part of the business world, chances are that you need to use a laptop for demands of an active lifestyle. With fullmobile computing. Newly revised and updated to serve as a valuable guide for anyone who operates a laptop computer, Laptops for Dummies Quick Reference, 2nd need to know about working with a Edition is an indispensable guide that's

with a laptop, security, networking a learn how to select the perfect laptop to take with you on the road and you'll find out how to install or activate WiFi, Bluetooth, communication media to keep you connected to the business world. Now you can make sure that you will choose the best software for mobile computing and manage all your files and accounts safely and securely. You'll be prepared to fix or work around common hardware and software failures so that you can proceed with your tasks. You will: Become familiar with all your laptop's components Organize and manage files and accounts Deal with repairs, unusual or non-standard power sources, and alternate means of communication Properly equip your laptop carrying case with tools and resources Add software tools to synchronize and update files between a laptop, a PDA, and a desktop or office server In addition to the basics, learn keyboard shortcuts for Word, Excel, and Powerpoint, find troubleshooting advice, and cool things you can add to your laptop in Laptops for Dummies Quick Reference, 2nd Edition, a convenient and handy guide! I Know What You Did Last Supper John Wiley & Sons

> If you are serious about getting the most of your laptop, this clear, concise guide is the ideal companion for fast and efficient learning. We are on the move connecting wirelessly and want a computer that can keep up with the colour screen shots and numbered, step-by-step instructions, Simply Laptops teaches you not only all you laptop, but also how to make real-world

use of it with pages upon pages of examples in plain, jargon-free English. The simple, yet elegant design features a multitude of images as well as tips & tricks to make this a perfect reference for all ages - just follow the instructions on your own laptop. Windows 7 will be covered as well as topics such as: battery life connecting with mobile devices such as cameras, cell phones, and extra monitors wireless connections away from home security must haves for safe online experiences. Packed with advice and illustrations, this visual tutorial is excellent value for money. Learn something new today - read it, try it and become your own expert with Simply Laptops!

PC Mag Pearson Education The price of betrayal is more than thirty pieces of silver. Two days after Jesus Christ's crucifixion, Judas Iscariot receives an anonymous note stating, I know what you did. Wrapped with it is an eye, complete with trailing optic nerve, and a splintered tooth -trophies ripped from two recently butchered friends. Someone, it seems, knows what Judas did on that fateful night following the Last Supper. And that someone is intent on exacting a bloody and gruesome revenge. As more acquaintances and family members die in increasingly brutal ways, Judas finds himself in a desperate race against time to make amends for his act of treachery, and to uncover the identity of the mysterious hooded killer. A relentlessly paced, gripping thriller, which further explores one of the darkest bargains in human history. You might just find yourself engaged in the unthinkable: rooting for the man who betrayed Christ.

<u>Half a Decade of Linux-y Shenanigans</u> via tolino media

PCMag.com is a leading authority on technology, delivering Labs-based, independent reviews of the latest products and services. Our expert industry analysis and practical solutions help you make better buying decisions and get more from technology.

The Best of Instructables "O'Reilly Media, Inc."

InfoWorld is targeted to Senior IT professionals. Content is segmented into Channels and Topic Centers. InfoWorld also celebrates people, companies, and projects.

Laptops For Dummies "O'Reilly Media, Inc."

PCMag.com is a leading authority on technology, delivering Labs-based, independent reviews of the latest products and services. Our expert industry analysis and practical solutions help you make better buying decisions and get more from technology. InfoWorld John Wiley & Sons Mobile apps should feel natural and intuitive. Users should quickly and easily understand them. This means effective interaction and interface design is crucial to the success of any mobile app. However, few mobile app developers (or even designers) have had adequate training in these areas. PC Mag Aspen Publishing Managing the Email Office is for all people who feel email is taking over their lives. It provides practical help and guidance on how to manage both their own volume of email as well as their organization's. It will enable you to develop winning ways with email and to re-claim some of those valuable resources which email consumes. The authors offer solutions to managing email that will help you save time and use email to communicate effectively and send

the right message, right first time. These solutions are based on personal preferred patterns of work and management styles. The authors show you how to use email to support you and your team, to become more productive and reduce stress. Case histories are included throughout, to help you understand and apply the contents to you own and your organisation's situation. This book addresses: \* how time management and personal effectiveness can be improved through better use of email. \* how to develop and implement an email best practice policy for the organization. \* how email can be used constructively to support customer relationship management and knowledge management

## Teach Yourself VISUALLY Laptops John Wiley & Sons Buy Latest BUSINESS COMMUNICATION SKILLS e-Book as

per NEP-2020 in English Language for BBA 1st Semester University of Rajasthan, Jaipur By Thakur publication.

Laptops Just the Steps For Dummies Thakur Publication Private Limited PCMag.com is a leading authority on technology, delivering Labs-based, independent reviews of the latest products and services. Our expert industry analysis and practical solutions help you make better buying decisions and get more from technology. CompTIA A+ 220-901 and 220-902 Exam Cram Que Publishing InfoWorld is targeted to Senior IT professionals. Content is segmented into Channels and Topic Centers. InfoWorld also celebrates people, companies, and projects. Windows XP Hacks Hachette UK

CompTIA A+ 220-901 and 220-902 exams retired in 2019. Search the store to find CompTIA A+ Core 1 (220-1001) and Core 2 (220-1002) books, eBooks, and video courses. This is the perfect study guide to help you pass CompTIA®'s new A+® 220-901 and 220-902 exams. It provides coverage and practice questions for every exam topic, including substantial new coverage of Windows 8/8.1, new PC hardware, tablets, smartphones, OS X, Linux, cloud computing, and professional-level networking and security. Extensive prep tools include quizzes, Exam Alerts, our great lastminute Cram Sheet, and two full practice exams in the ebook. You'll also find ten exclusive Real World Scenario case studies, all linked to simulations or video posted to the book website! Covers the critical information you'll need to know to score higher on your A+ 220-901 and 220-902 exams! Deploy and manage desktops and notebooks running Windows 8.1/8, 7, Vista, OS X, or Linux Master and practice the six-step A+ troubleshooting process Understand, install, configure, and troubleshoot motherboards, CPUs, and memory Test and troubleshoot power-related problems Use all forms of storage, including SSDs, Blu-ray devices, and RAID systems Work effectively with mobile devices, including iOS, Android, and Windows tablets and smartphones Install, configure, and troubleshoot both visible and internal laptop components Configure Windows components and applications, use Windows administrative tools, and optimize Windows systems Repair damaged Windows environments and boot errors Work with audio and video subsystems, I/O devices, and new peripherals Install and manage both local and network printers Understand and work with networks, network hardware, wireless protocols, and cloud technologies Install and configure SOHO wired/wireless networks and troubleshoot connectivity Secure desktops and mobile devices, implement authentication methods, prevent malware attacks, and protect data The eBook edition does not provide access to the test engine and practice test that accompanies the print book.

Popular Mechanics John Wiley & Sons Make your message stick with expert help from this classic trainer's resource How to Run Seminars and Workshops is the classic guide for trainers and presenters in any industry. Packed with clear advice and real-world practicality, this book covers all aspects including planning, setup, delivery, coaching, and more-including valuable guidance on selling your services. This new Fourth Edition has been updated and expanded, with new information on training simulations, self-marketing, and online delivery. New templates and worksheets help you sell your presentation more effectively, and insider tips leave you equipped to handle any situation that might arise. Novice presenters will find extensive guidance for every phase of the process, and even veteran presenters will learn how to fine-tune and adjust their methods to suit their audience and mode of delivery. Most trainers and presenters know all they need to know about their chosen topic, but very few know how to present it effectively. For more than a decade, this book has been training the trainers-from behind-thescenes preparations to "in the pit" performance and working with trainees hands-on, straightforward guidance shows you how to: Capture and hold the audience's interest with expert pacing and visual aids Take advantage of new technologies that make training more accessible Prepare each session thoroughly to avoid mistakes, malfunctions, and delays Offer effective feedback, finetune delivery, market your services, and more As training departments shrink-many disappearing entirely-more and more companies are turning to keynote and workshop delivery as a way of reaching key clients. Podcasts are replacing live training, and new technology is continually changing the way presentations are made.

Professional trainers and speakers must understand the nuances of any audience/delivery permutation, and tailor their methods to match. How to Run Seminars and Workshops is a trusted resource for presenters seeking to boost their effectiveness at any level, in any industry.

# Laptops All-in-One For Dummies Pearson IT Certification

Beyond cutting edge, Mueller goes where no computer book author has gone before to produce a real owner's manual that every laptop owner should have. This book shows the upgrades users can perform, the ones that are better left to the manufacturer, and more. The Trial Presentation Companion: A Step-By-Step Guide to Presenting Electronic Evidence in the Courtroom Lulu.com **Digital Image Compositing Fundamentals** is an introductory title covering concepts central to digital imagery and digital image compositing using software packages such as Adobe Photoshop or the open source GIMP software, which is used for this book because it is free for commercial use. This book builds on the fundamental concepts of pixels, color depth and layers, and gets more advanced as chapters progress, covering pixel transparency using the alpha channel, pixel blending using Porter-Duff blending and transfer modes, and digital image file formats and key factors regarding a data footprint optimization work process. What You'll Learn: What are the most common memes in digital imaging What comprises a digital image compositing pipeline What are the concepts behind digital imaging How to install and use GIMP 2.8 or 2.9 What are and how to use the concepts behind color depth and image optimization Audience: This book is for those new to image compositing, editing. Ideal for web developers, game developers who need to learn these kinds of fundamentals quickly

and effectively. <u>PC Mag</u> John Wiley & Sons "100 industrial-strength tips & tools"--Cover. **Laptops For Seniors For Dummies** John Wiley & Sons PCMag.com is a leading authority on technology, delivering Labs-based, independent reviews of the latest products and services. Our expert industry analysis and practical solutions help you make better buying decisions and get more from technology.